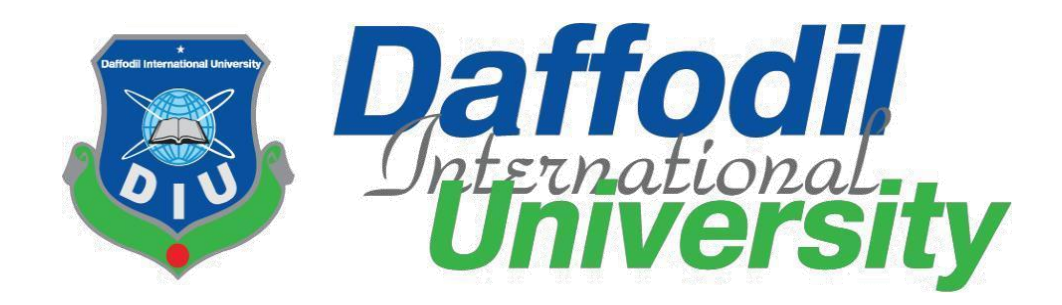

## **Internship Report on**

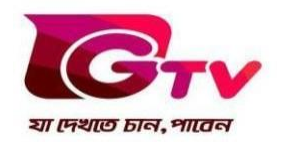

As a Newsroom Editor

# **Submitted to:**

## **Aftab Hossain**

Lecturer (Senior Scale)

Department of Journalism and Mass Communication

Faculty of Humanities and Social Science

Daffodil International University

# **Submitted by:**

Md. Sharif Hossain

ID: 171-24-614

Department of Journalism and Mass Communication

Faculty of Humanities and Social Science

Daffodil International University

Batch:  $30<sup>th</sup>$ **Date of Submission: 28 April 2021**

[Type

## **Preface**

This report is about my internship period as a newsroom editor at one of the renowned sports channel in Bangladesh GAZI Satellite Television Ltd (GTV). It consists of my experience, observations and all the things I have learned during this ten weeks period. It have the information about the organization, its structure and the people behind it. It also have information about the my industrial supervisor, weekly activities as a newsroom editor, Connection between practical work and academic learning, Tools and technologies used, and the skills I have gathered in this time. The differences and similarities between academic and practical work are also stated here. Along with other things I have also done a SWOT analysis of GAZI Satellite Television Ltd (GTV) describing the strengths and weaknesses with also the threats and opportunities it has.

# **Letter of Transmittal**

24 April, 2021

Aftab Hossain

Assistant professor

Department of Journalism and Mass Communication

Daffodil International University.

#### **Subject: Submission of Internship Report.**

Dear Sir,

I am pleased to submit the internship report as a partial fulfillment of BSS (Hon's.) in Journalism and Mass Communication. I concentrate my best to present this report on my internship form GAZI Satellite Television Ltd (GTV). It was a great opportunity for me to acquire knowledge and experience in one of the renowned sports channel in Bangladesh. I believe that knowledge and experience I have gathered during my internship period will immensely help me in my professional life. I have given my best efforts to achieve the objectives of the practical orientation and hope that my endeavor will serve the purpose. However, I will always be happy to welcome any further clarification that you may require.

I would like to thank you for your kind help, extraordinary advice, direction and being the supervisor to complete my internship report successfully.

 Md. Sharif Hossain Id: 171-24-614

Department of Journalism and Mass Communication

Faculty of Humanities and Social Science

# **Certificate of Approval**

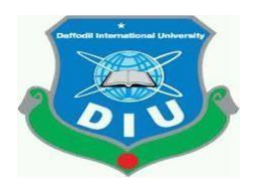

I am pleased to certify that the internship report on Gazi Satellite Television Ltd (GTV) prepared by Sharif Hossain bearing ID: 171-24-614 of the Department of Journalism and Mass Communication has been approved for presentation and defense. Under my supervision Md. Sharif Hossain works with Gazi Satellite Television Ltd (GTV) as an intern. He has completed the work during the spring 2021.

I am pleased to certify that the dates, the findings presented in the report are the automatic work of

Md. Sharif Hossain.

Sharif Hossain bears a good moral character and a very pleasing personality. It is indeed a great pleasure working with him and I wish his success in life.

Academic supervisor Aftab<br>Aftab Hossain Lecturer (Senior Scale) Department of Journalism and Mass Communication Daffodil International University

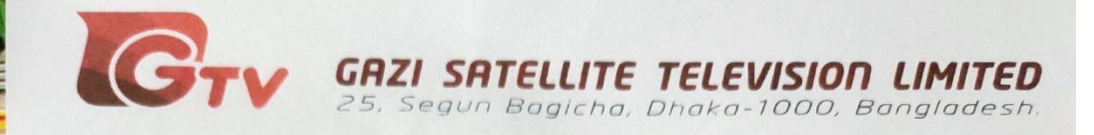

#### 14<sup>th</sup> April 2021

#### TO WHOM IT MAY CONCERN

This is to certify that Md.Sharif Hossain (Student ID: 171-24-614) of Department of Journalism and Mass Communication of Daffodil International University has completed his internship successfully at GTV.

He worked here from 2<sup>nd</sup> February 2021 to 12<sup>th</sup> April 2021. He was assigned with our news desk to learn overall news process.

The feedbacks received from desk in-charge is very positive about his activities. He was on time and had shown keen interest to learn. His attitude towards work was lauded by all in the newsroom.

(Syed Ishtiaque Reza) **Editor-in Chief** shtiaquereza@gmail.com

Phone: +88 02 8391021, Fax: +88 02 8391625-26

www.gazitv.com

# **Acknowledgement**

At the very beginning I humbly present my gratitude to all of my teachers, supervisors and family members, without whose help this internship would never be possible. It gave me the opportunity to learn about the world outside of the classroom and have become a great experience. I express gratitude to my honorable academic supervisor sir for giving me the right Instruction to combine both theoretical and practical knowledge in preparing this report.

I would like to thank the authority of GAZI satellite television (GTV), giving me this opportunity for internship at their organization. Everything I have done in these ten weeks helped me acquire a lot of experience and knowledge which have made me skilled in practical works.

 $7.08$ 

Md.Sharif Hossain ID: 171-24-614 Department of Journalism and Mass communication Faculty of Humanities and Social Science Daffodil International University

# **Contents**

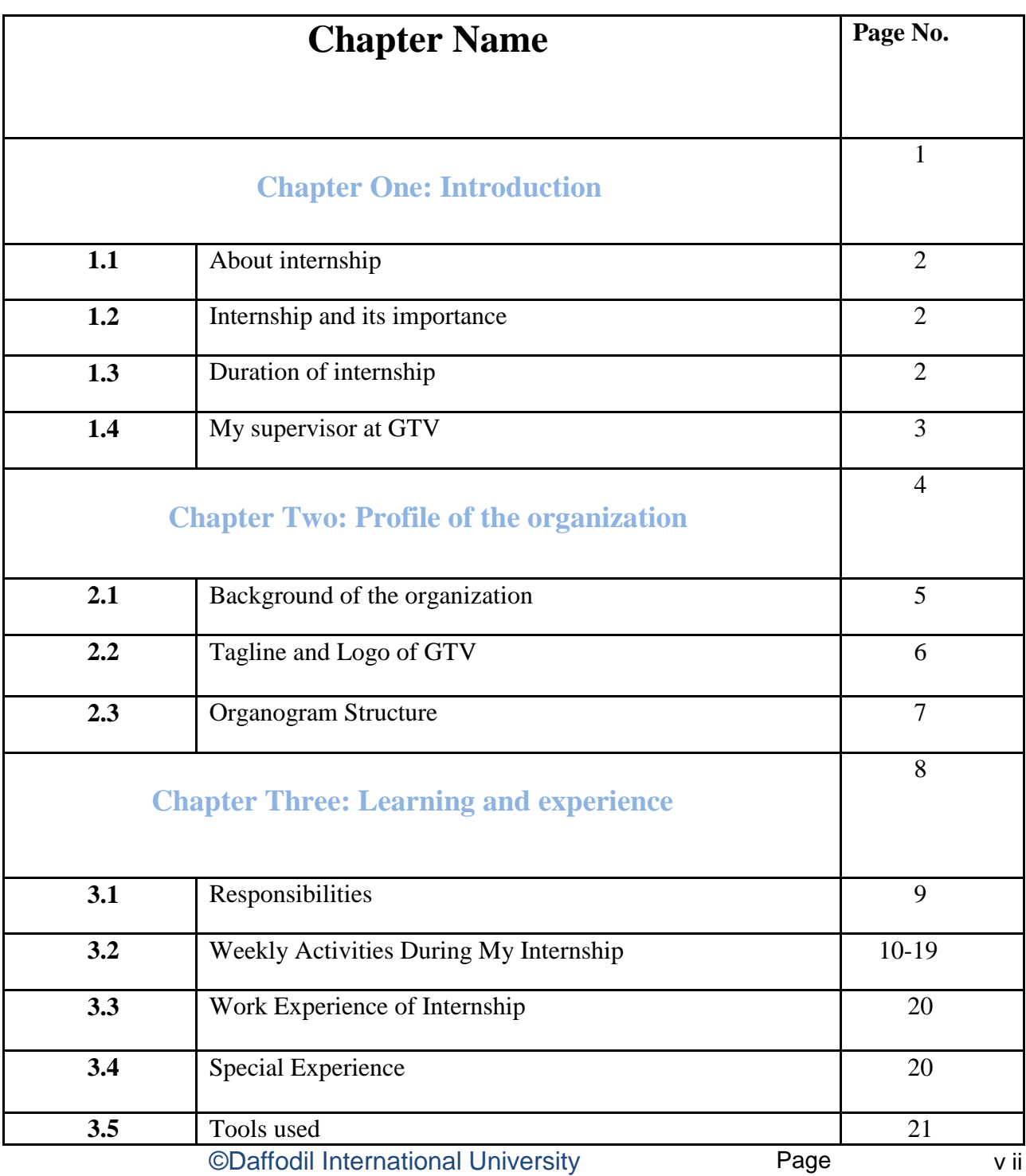

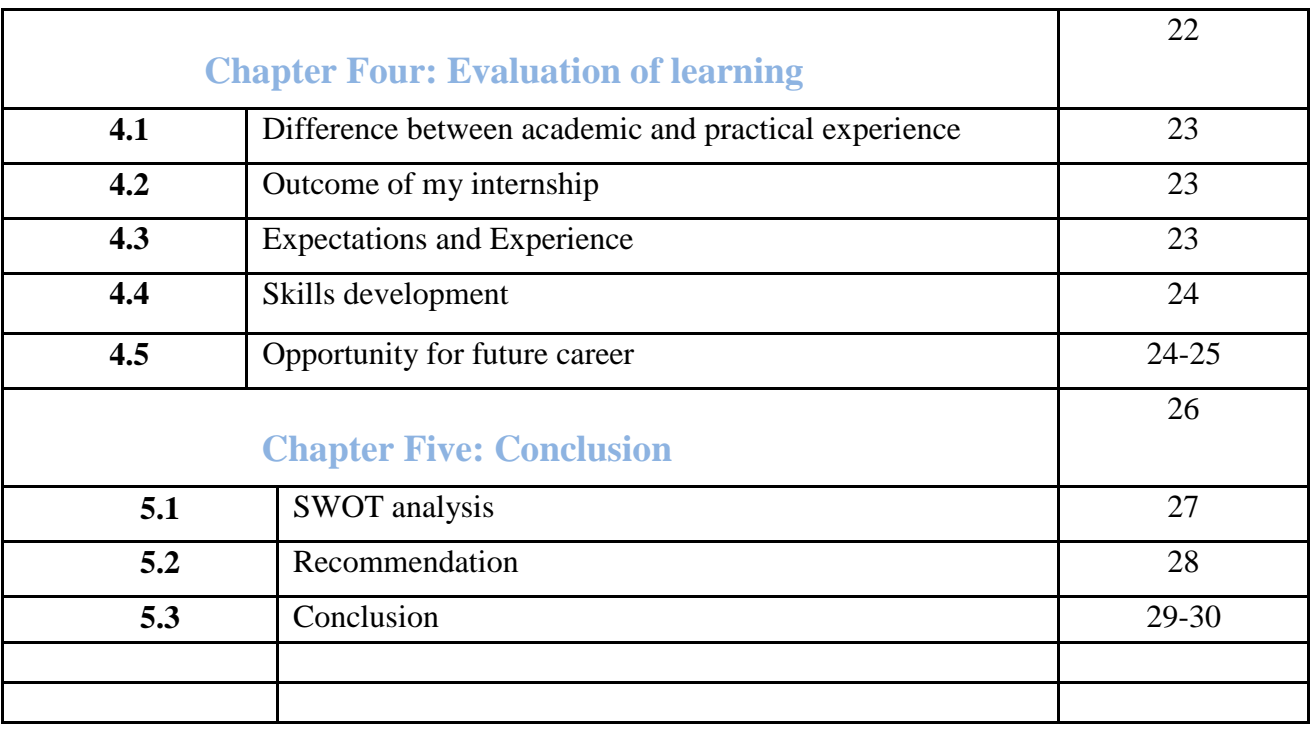

# **CHAPTER ONE**

# **INTRODUCTION**

### **1.1 About Internship:**

Internship is a bridge between theoretical knowledge and professional experience. This gives a first-hand understanding about real life work. We can call it a training. In addition, it helps to improve professionalism also. It's a training of corporate life for an intern.

### **1.2 What is Internship:**

It is the period in which a student learns about the basic things of professional world. Internship is quite different from academic studies. Though academic studies give us the knowledge about how to work in the professional world  $\&$  the chance to work in the real world.

## **1.3 Duration of my internship:**

I did 10 weeks as a intern. I started from 2<sup>nd</sup> February, 2021 to 12<sup>th</sup> April, 2021.

### **1.4 My Supervisor at GTV:**

My supervisor was Kakon…. He is the Head of National Desk at this famous TV channel. He is working here for nearly five years. He gave me guidance. He is a very good person. He taught me maintaining time and creating script. I have learned a lot of things from him. I believe will surely help me to success in my future career. In addition, he always encourages me to do better in my assigned work & assignments.

# **CHAPTER TWO**

# **Profile of the organization**

©Daffodil International University Page 4

[Type here]

## **2.1 Background of the organization:**

GTV is a Bangladeshi TV channel. This is based on Bengali language. This is located in Dhaka city at Segunbagicha. GTV started their official activities on June 12, 2012. It is categorized as a satellite TV. Moreover, it is accessed by artificial satellite cable and IPTV. The image processing format of this channel is on HD. There is a lot of categories of media and shows provided and broadcasted by GTV such as drama, cinema and audio song program including talk show.

# **2.2 Tagline and Logo GAZI Satellite Television Ltd (GTV)**

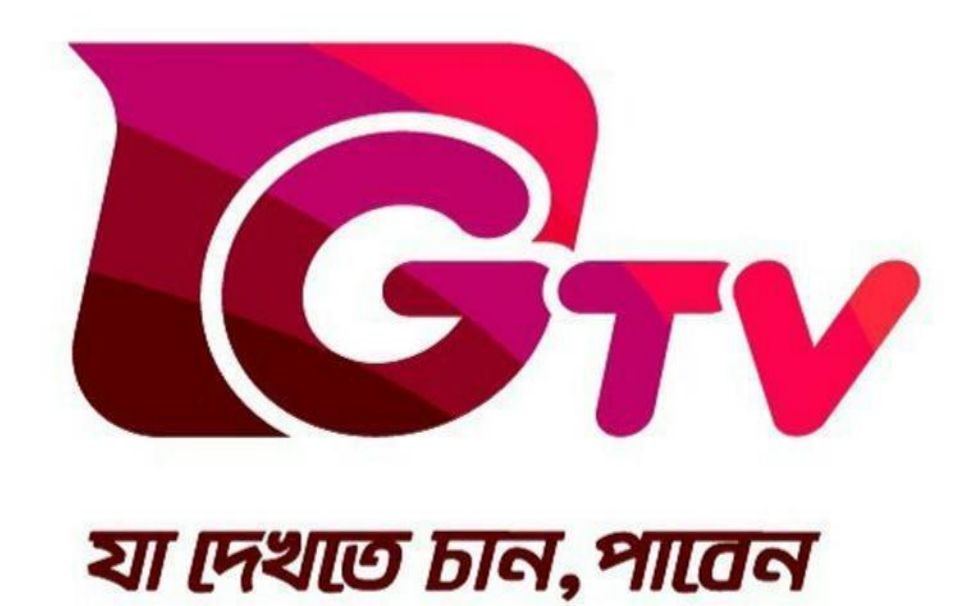

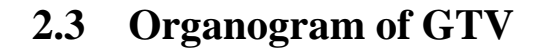

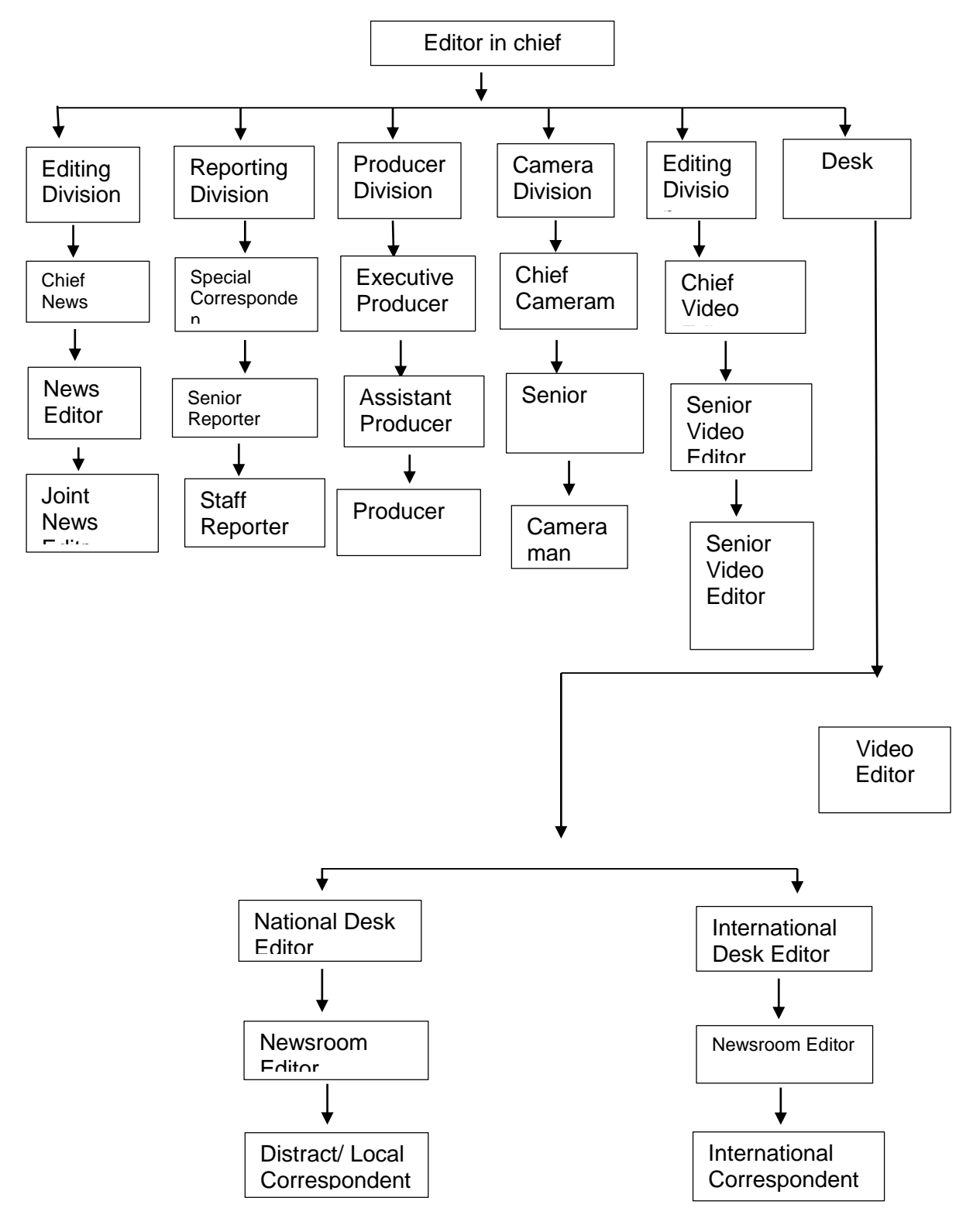

# **CHAPTER THREE**

# **LEARNING AND EXPERIENCE**

## **3.1 Responsibilities:**

I worked at National Desk in GTV. My role was newsroom editor. I had a desk with a computer. I checked mail and select important news. My supervisor told me how should I select news. I wrote scripts also. Lastly, I also did some outdoor assignments for more experience.

- i. Check news from correspondents.
- ii. Write scripts.
- iii. Covering assignments
- iv. Collect footage from internet in some cases.
- v. Contacting with the reporters by phone
- vi. Attending phone calls on the national desk

# **3.2 Weekly activities during internship:**

1 st week

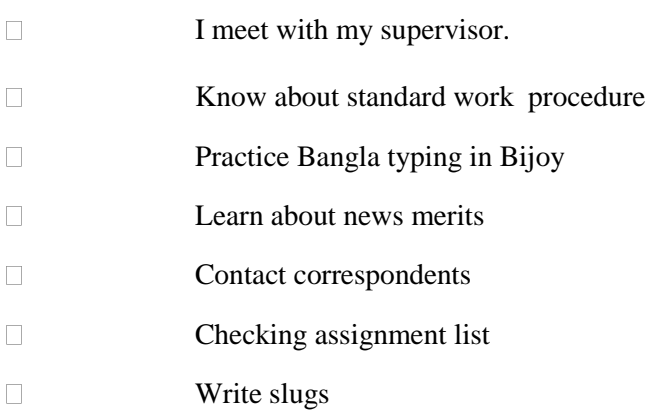

#### $2<sup>nd</sup>$  week –

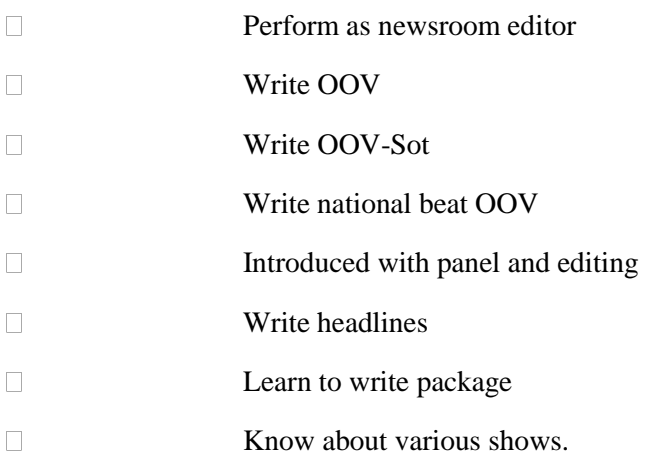

#### 3 rd week--

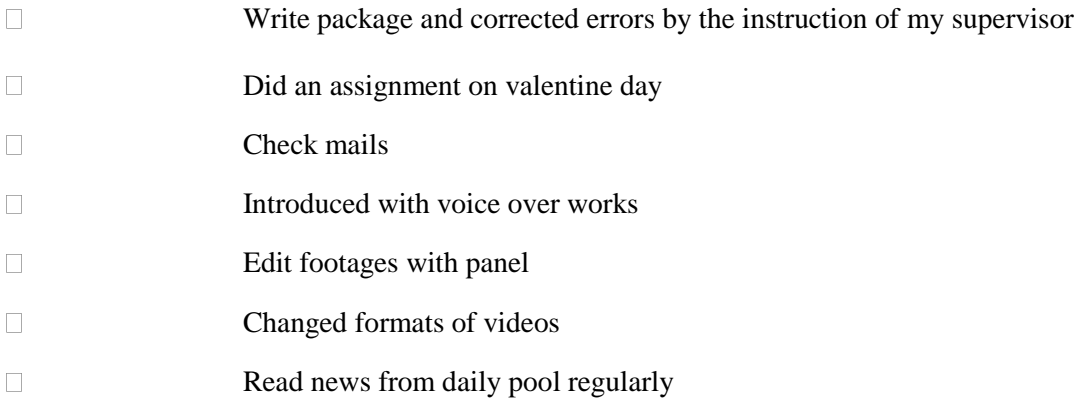

#### 4 th week

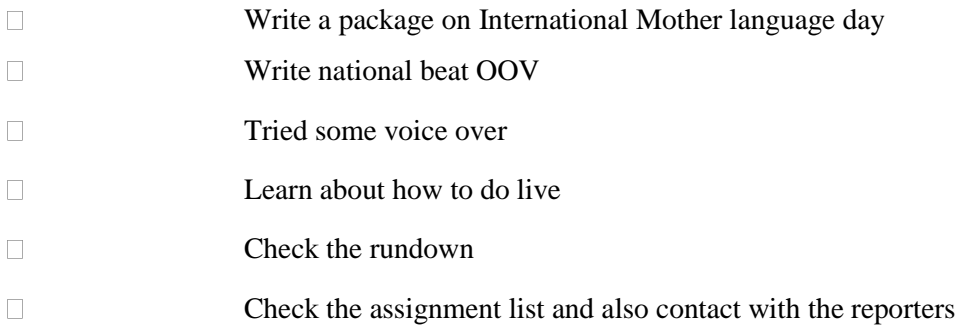

#### 5 th week

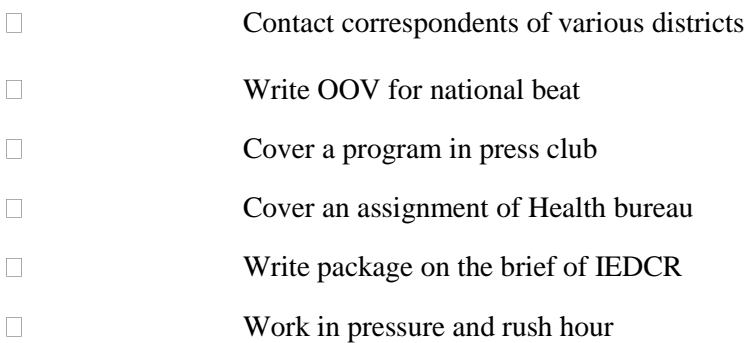

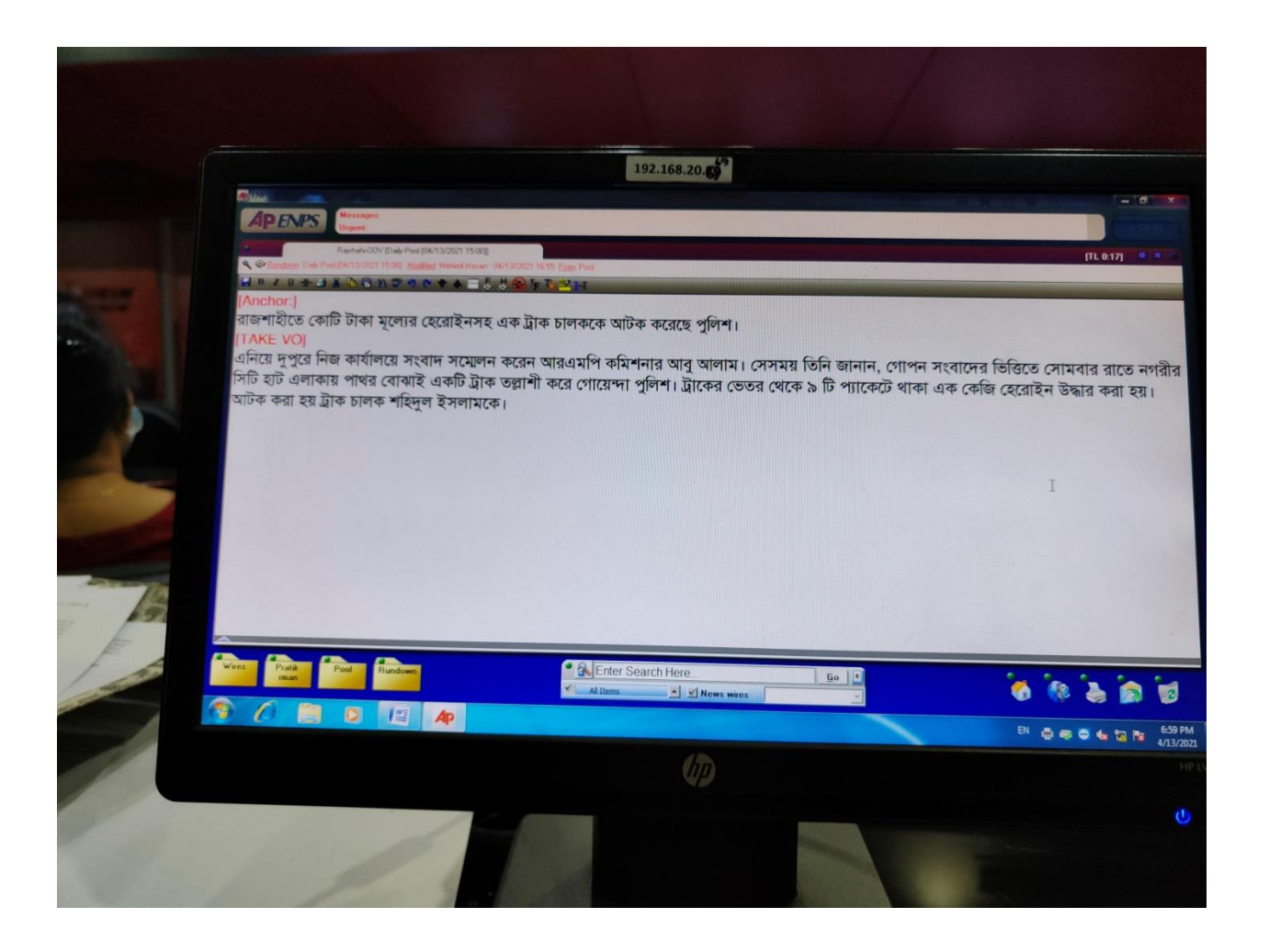

#### 6<sup>th</sup> week

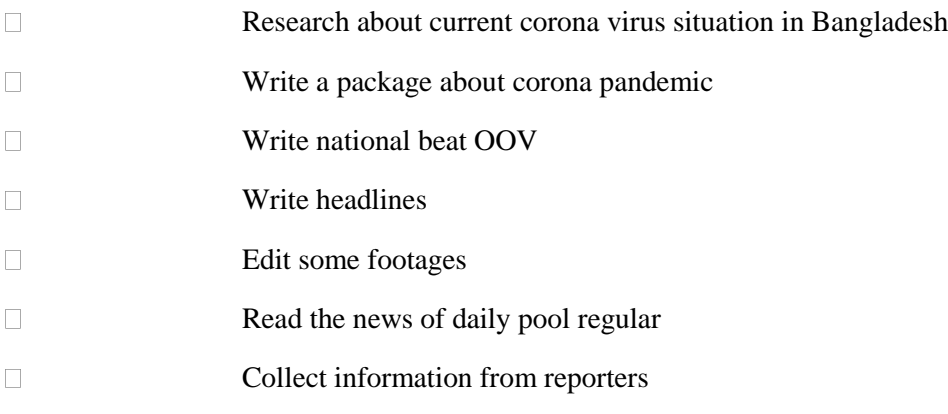

### 7thweek

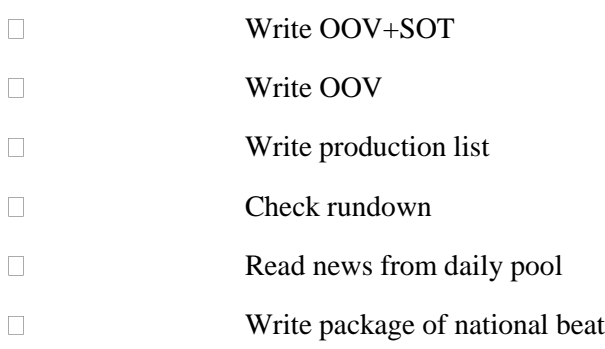

#### 8 th week

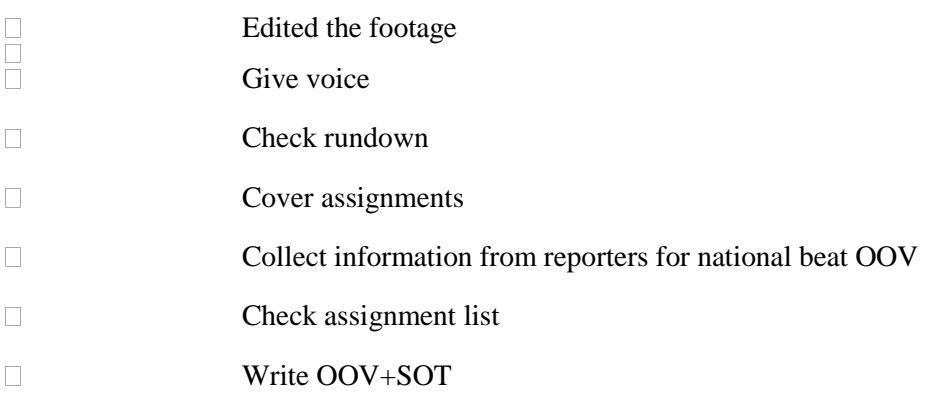

#### 9<sup>th</sup> week

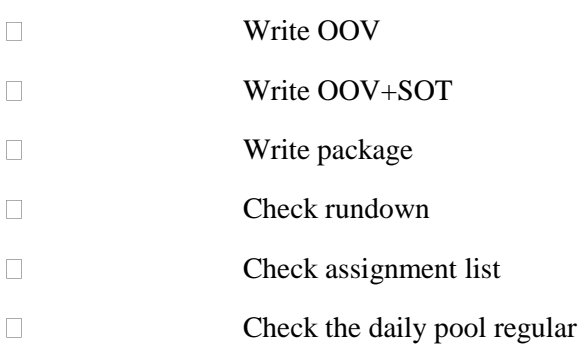

### $10^{\rm th}$  week

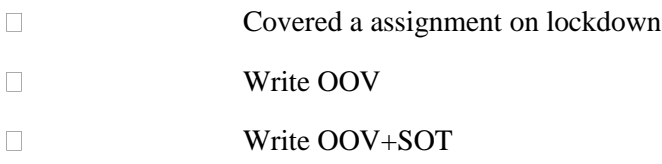

## **3.3 Work experience during internship:**

I am a student of journalism and mass communication and I have completed my internship from a television channel named GTV, which is a mainstream media and this opportunity gives me a clear and priceless experiences.

I learned the importance of maintaining time. Time is very precious in journalism. If I cannot present on time on a assignment then most probably I will miss my item. My supervisor make these thing clear infront of me.

## **3.4 Special experiences:**

I learned about news merits and selecting news from correspondents' mail. It was a taught job. But I liked it. Besides, I learned to use panel. I did some video editing with the panel. That was a wonderful moment for me.

# **3.5: Tools Used**

When I was interning in GTV, that time I used various tools and technologies. The names are given below:

Computer Scanner Camera

APENPS WASP Recorder Boom

Microsoft Word Tripod

SD Card

'Final Cut PRO'

Printer

Telephone

Mobile Phone

# **CHAPTER FOUR**

# **EVALUATION of LEARNING**

## **4.1 Difference between practical and academic experience:**

There is plenty difference between academic and practical experiences for instances,

i. From academic learning we gather the knowledge of how things are done in real world but during my practical I learnt about the where and when answer to use the academic knowledge.

ii. During my academic period, I have gathered my academic studies and knowledge very much attentively and successfully but during internship I have learnt that academic and professional world is totally different concept from each other.

iii. In my academic time, I have done some practical assignments also where the duration of those assignment was huge but in my internship I have to complete my assignments in a short time. In addition, I have to complete my assignment alone and on time.

Through a normal way of thinking I can say that the professional experience is not similar with what I experienced on my academic year.

### **4.2 Outcome of my internship:**

- i. I have built up my own sources and networks
- ii. Generated for the future
- iii. I have earned a good name in GTV
- iv. I learn and get a good command in broadcasting media which will help me in my future career
- v. I have explored myself with my capability
- vi. I learnt about how PCR and MCR works
- vii. I have created a good relational network with the other TV Channels and newspapers reporter.
- viii. I learnt to keep myself calm and relax during the times pf pressure

### **4.3 Expectations and Experiences:**

I am a student of journalism and mass communications and I expect to do my internship at a news channel and I had the opportunity to fulfill it. Moreover, I expect to learn about the basics of reporting, writing, presenting and broadcasting.

My supervisor at GTV helped me in every step of learning and practicing reporting, writing and presenting. During practicing they told me about their experiences and share with me some of the useful tricks of making news and conducting interviews as well.

## **4.4 Skills Development:**

During internship, I have worked in a news channel so I have gone through several skills development process which plays a vital role in successfully completing my internship; Such as,

- $\Box$ Typing speed OOV writing skills  $\Box$  $\Box$ Develop package writing skill  $\Box$ Being punctual to attend each and every seminar  $\Box$ Develop voice narrate skill & pronunciation  $\Box$ Collect experience about giving PTC  $\Box$ Learnt about giving live  $\Box$ Learnt the ways of desk reporting  $\Box$ Improved reporting  $\Box$ Developed communication  $\Box$ Increased IT skills  $\Box$ Developed confidence  $\Box$ Learnt about taking footage and framing  $\Box$ Improved interviewing skills  $\Box$ Developed news source  $\Box$ Developed writing OOV-SOT  $\Box$ Improved using 'WASP'  $\Box$ Improved writing headlines
- $\Box$ Developed news sense and breaking news

## **4.5 Opportunity for Future Career:**

In my internship, I have gathered many experiences which can be added to my CV and that will help me in the future. They are:

Transferring footage

BIJOY EKUSHE-Bangla typing Writing OOV

News presenting skills video editing

Working with team capability writing special packages

Writing breaking news headline or TIKA in the ''WASP

Knew panel

Knew about OOV-SOT Knew MR

Learnt about MCR and PCR Write slug name

Write national OOV

Write international OOV

Write international packages Give voice

All the experiences can be added in my resume and in any news sector can call me for a job on the basis of these experiences

# **CHAPTER FIVE**

# **CONCLUSION**

# **5.1 SWOT analysis:**

#### **Strengths:**

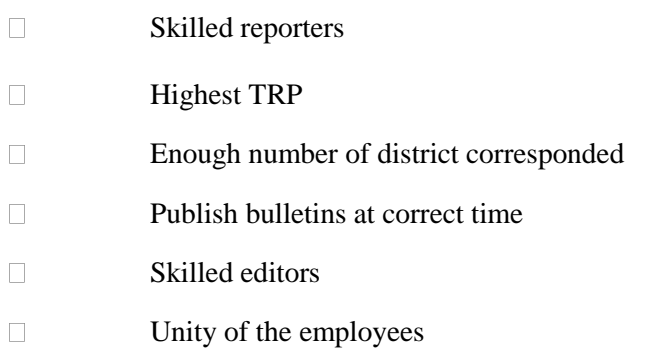

#### **Weakness:**

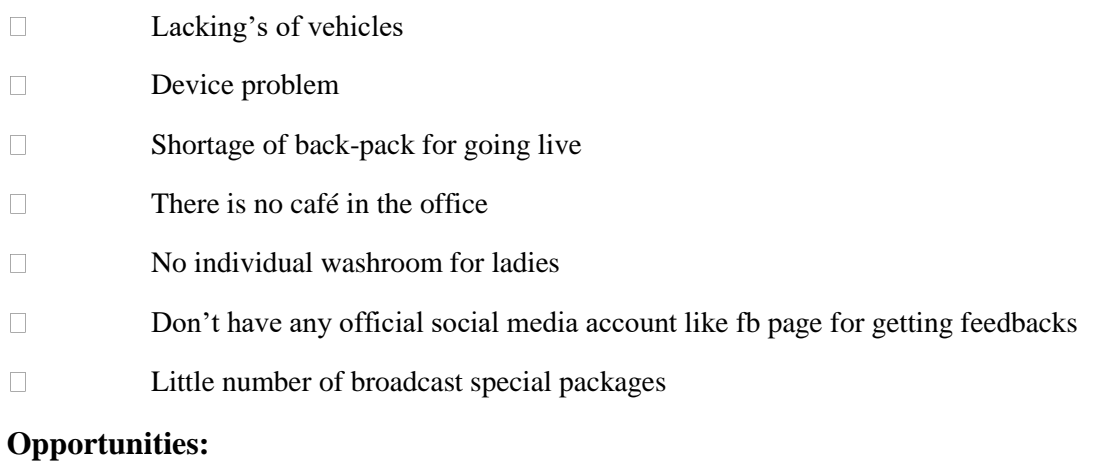

- They will spread their channel in social media platforms  $\Box$
- $\Box$ They will improve their equipment's

### **Threats:**

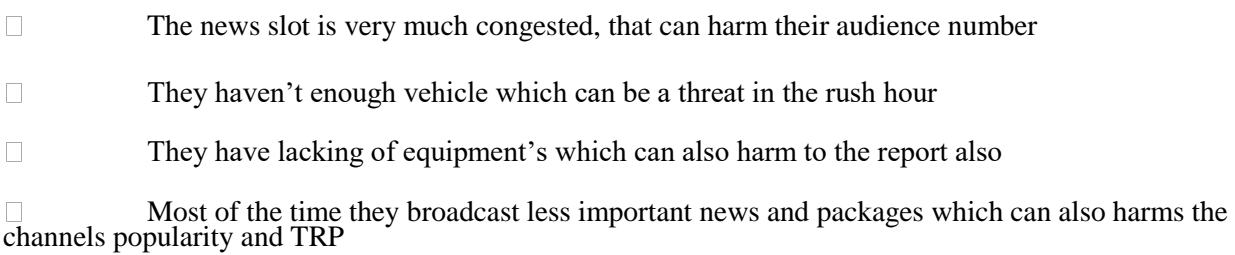

## **5.2 Recommendations:**

Ten weeks is a short time for understanding and giving recommendation to GAZI Satellite Television LTD. Working in the news section of GTV, I have some recommendations for GTV:

They can give some opportunities of paid internship

They can enrich the audience and get feedbacks from spreading and developing their fb and

other social media platforms

### **5.3 Conclusion:**

.

During internship, I have become more responsible. I think I am the luckiest one for being a part of GAZI Satellite Television as an internee.

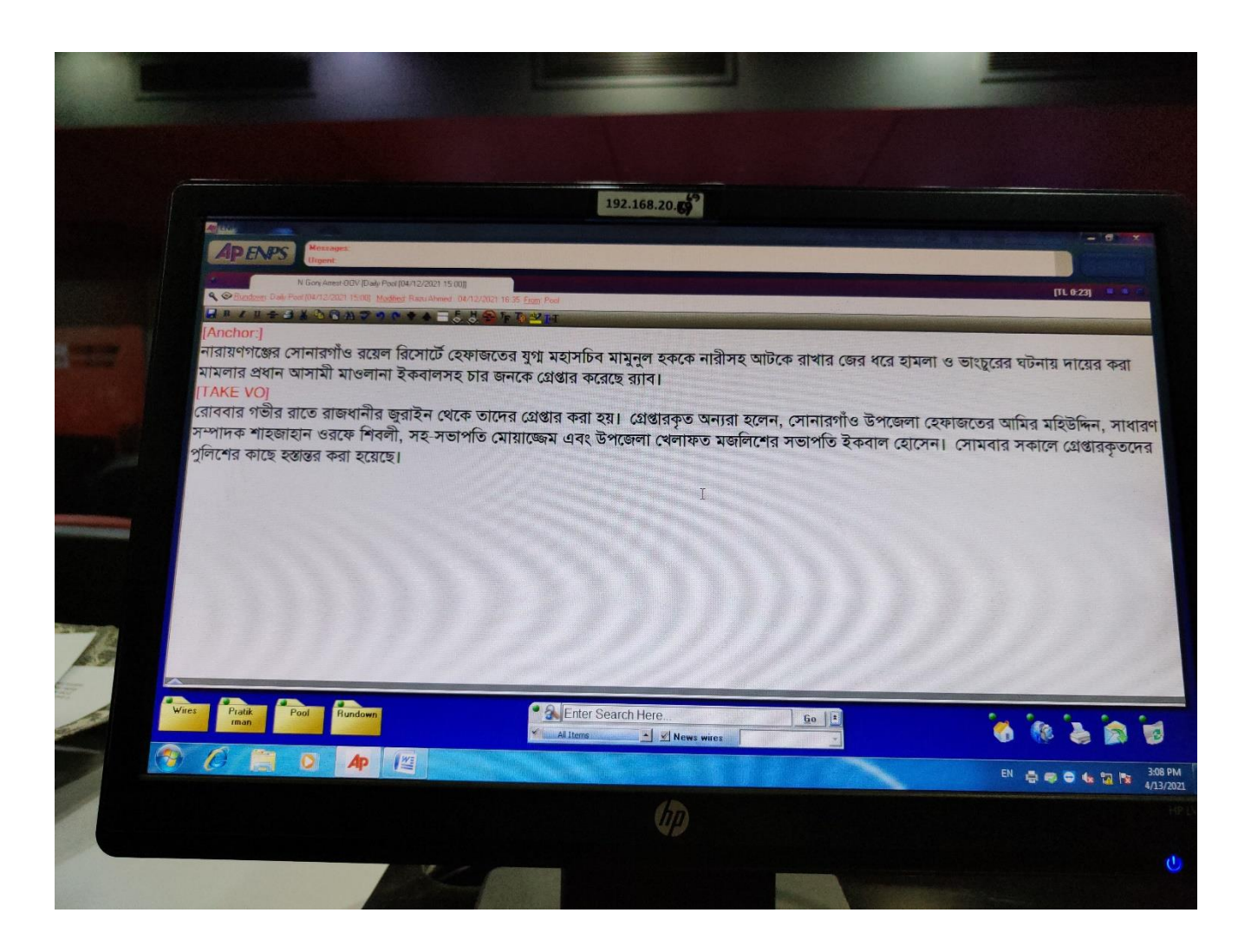

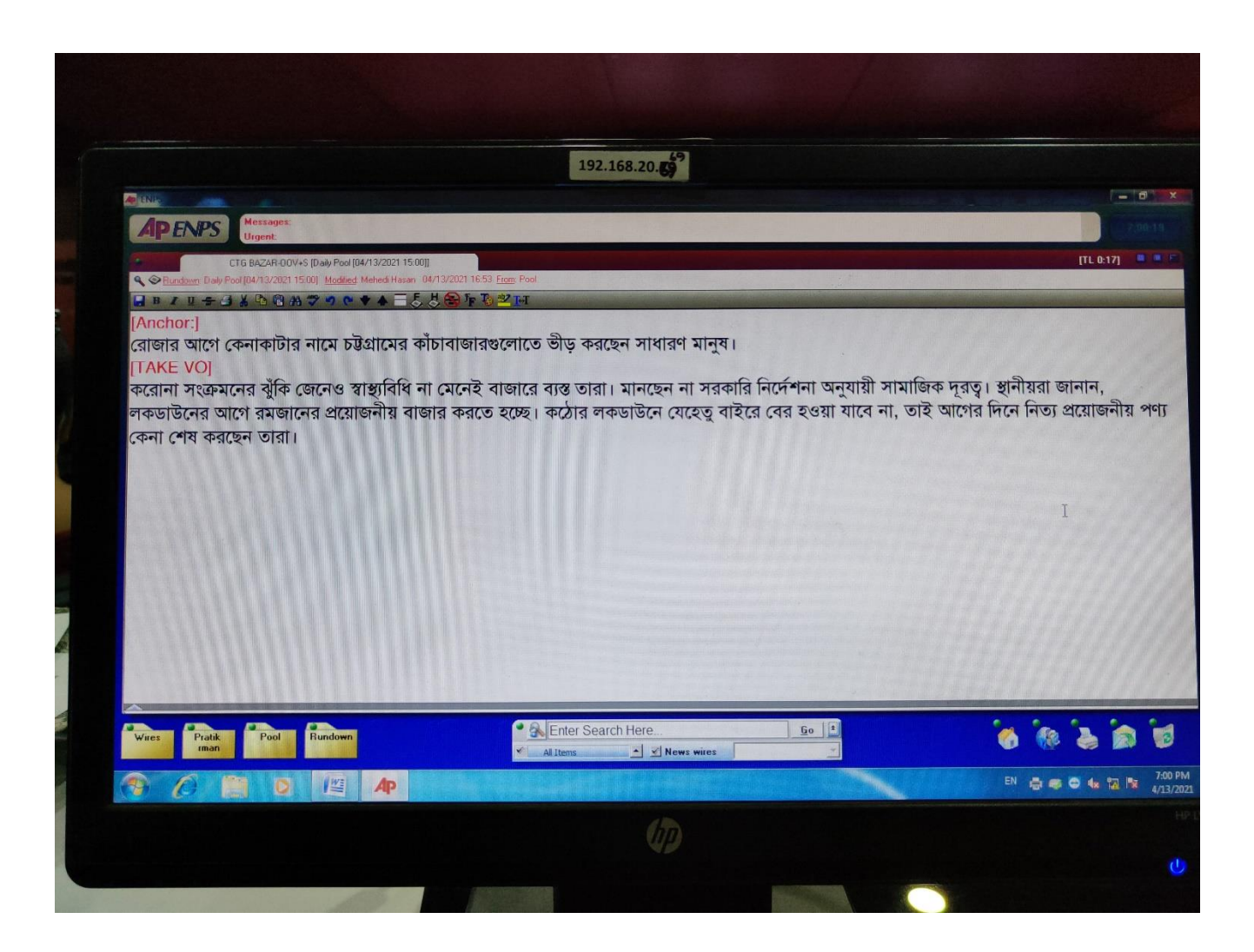

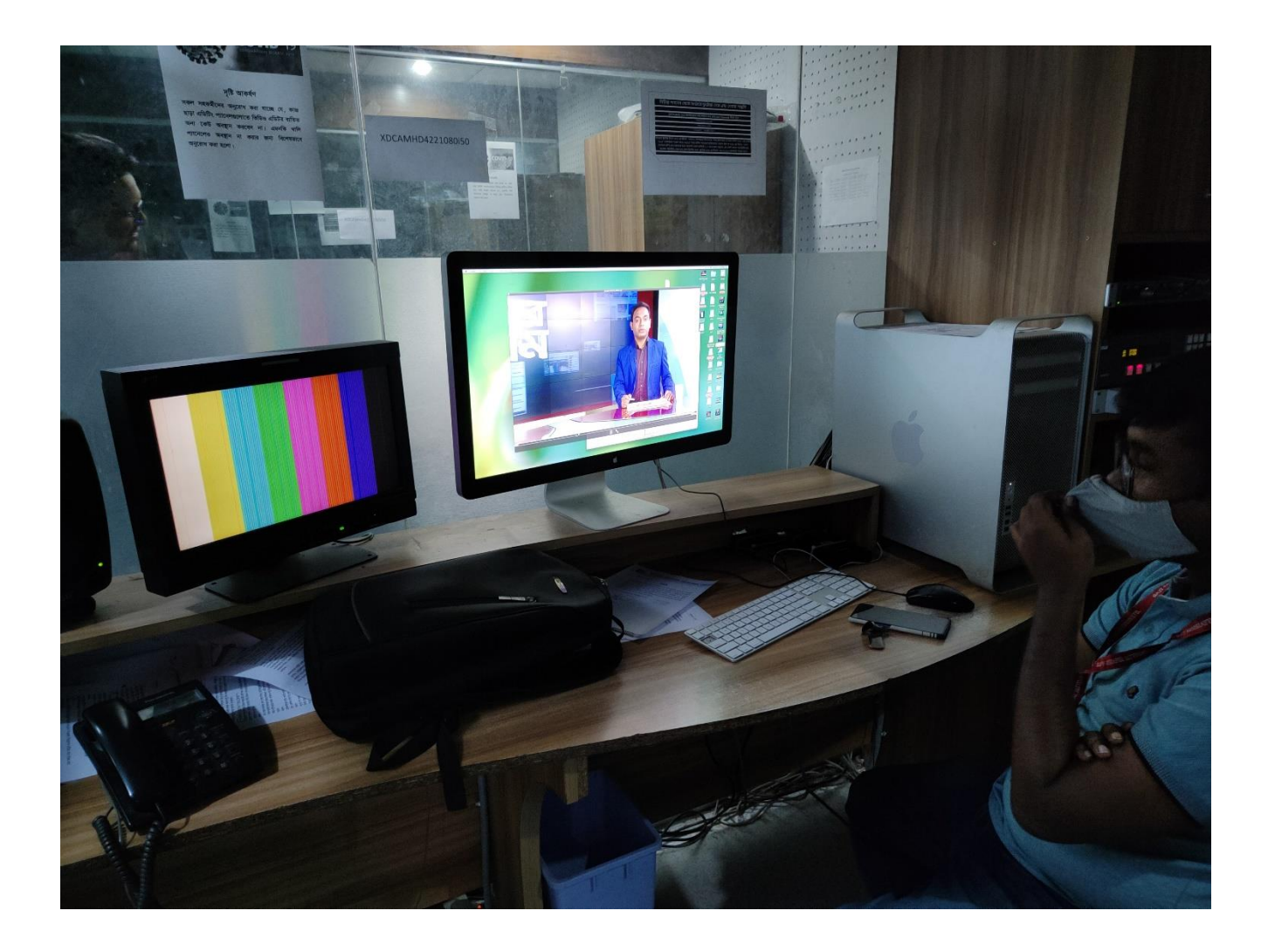

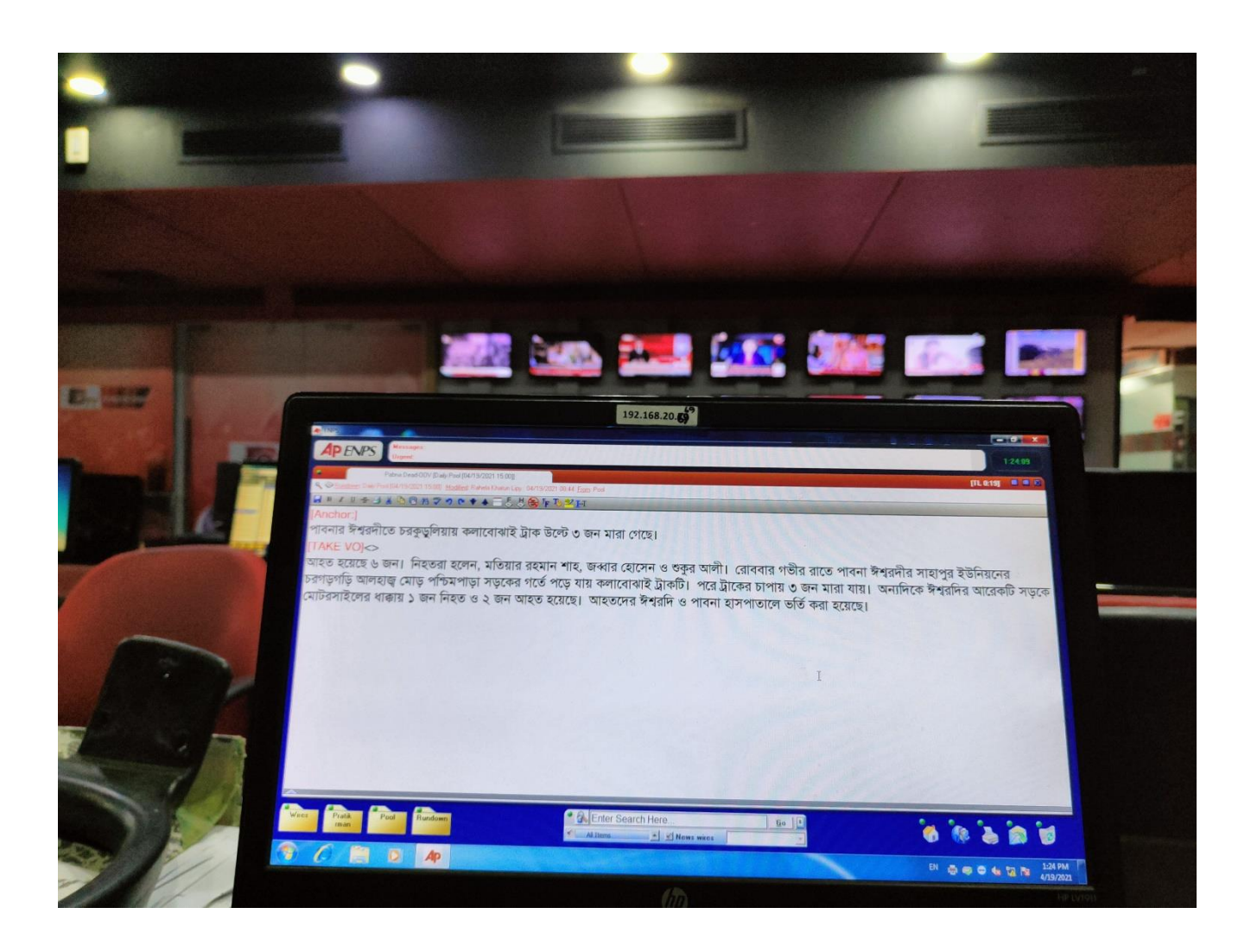

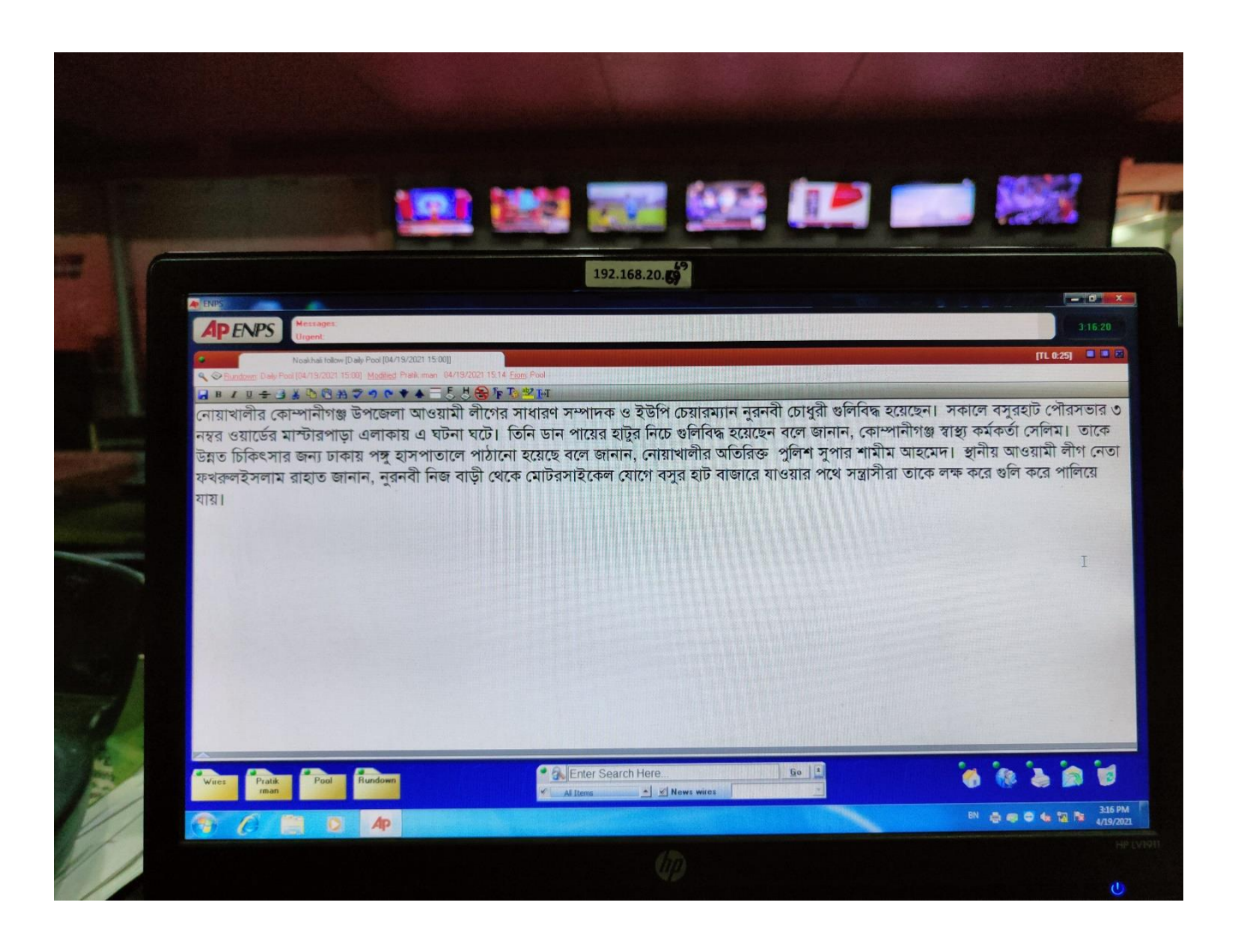

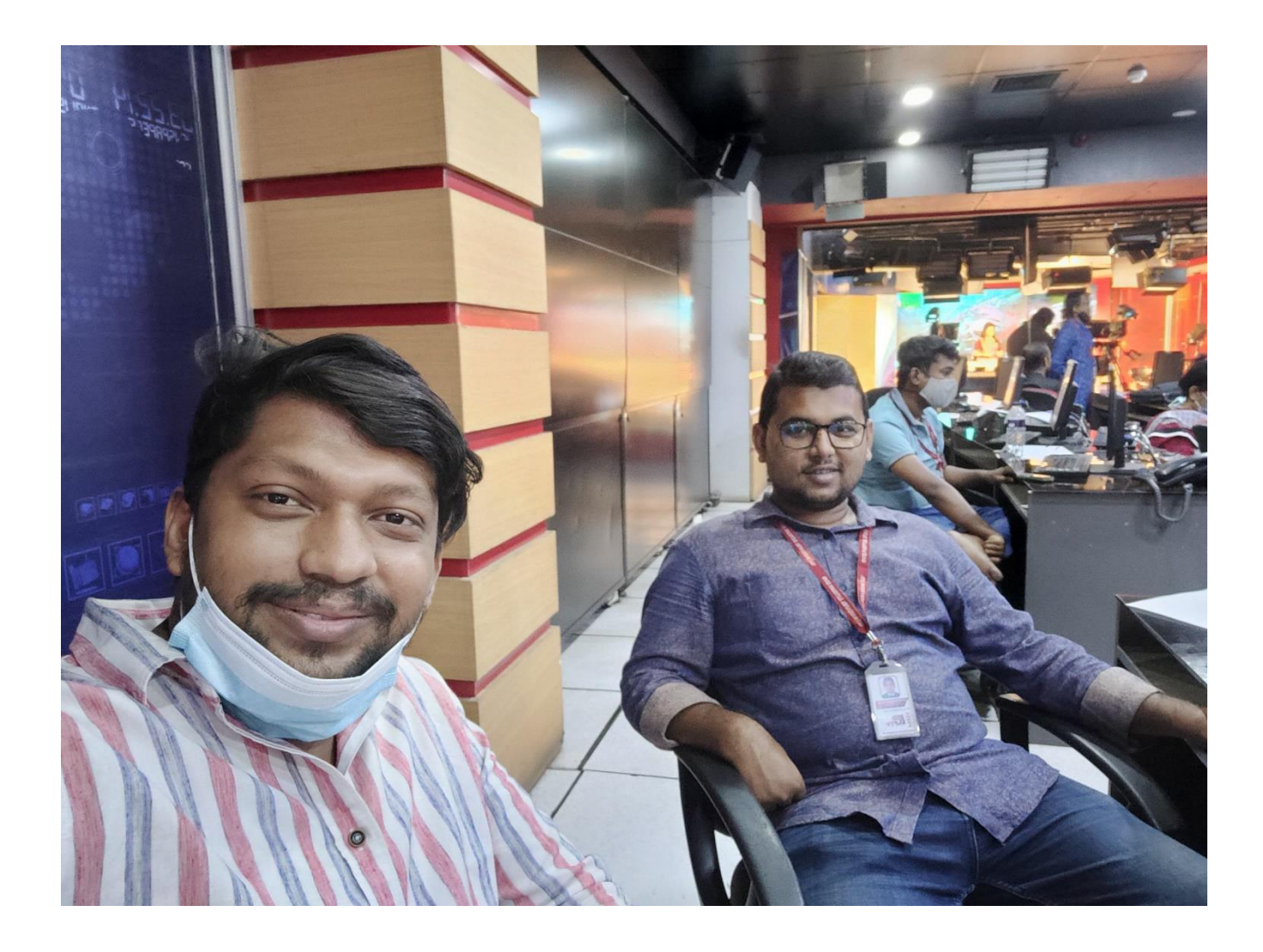

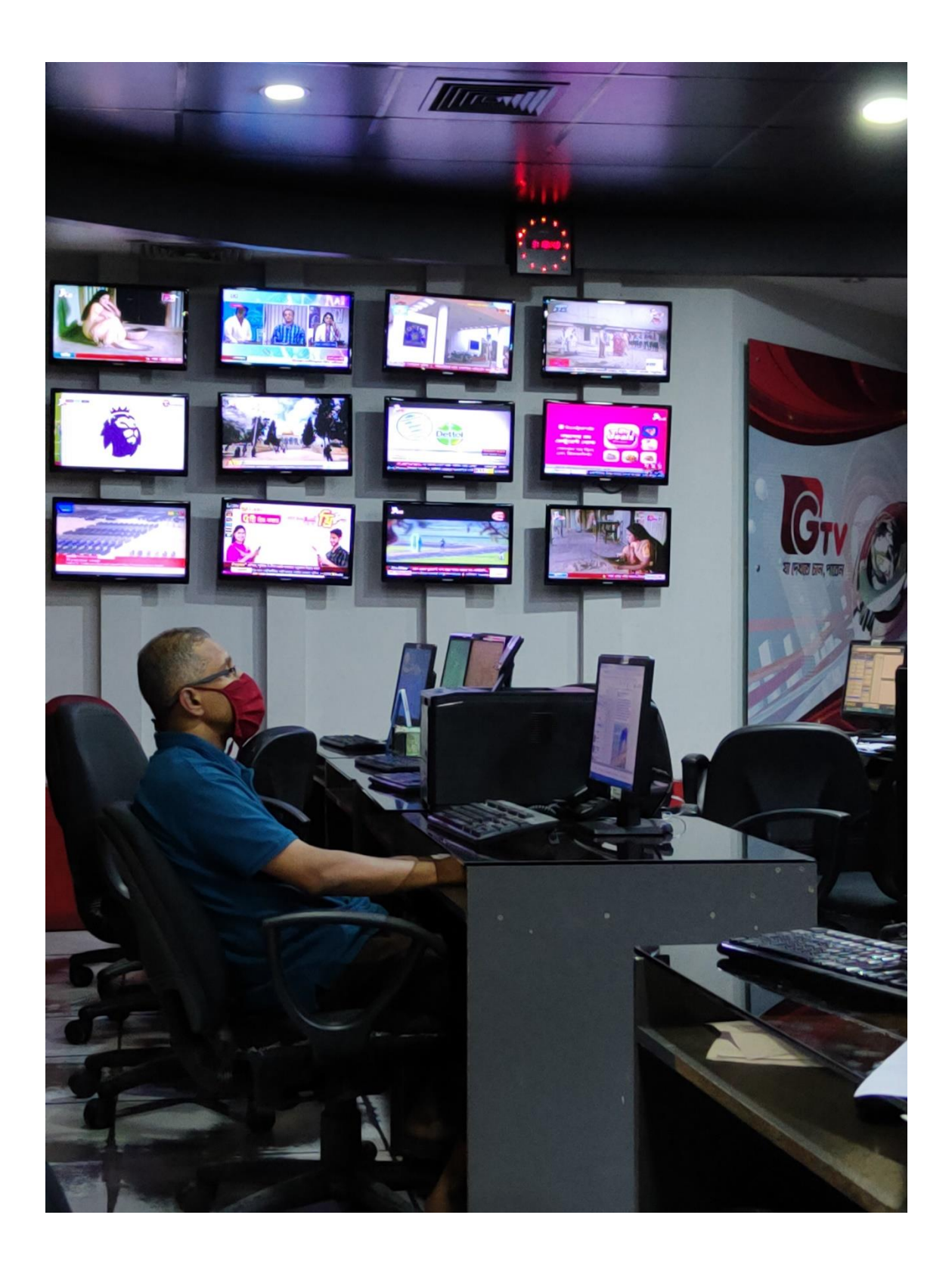

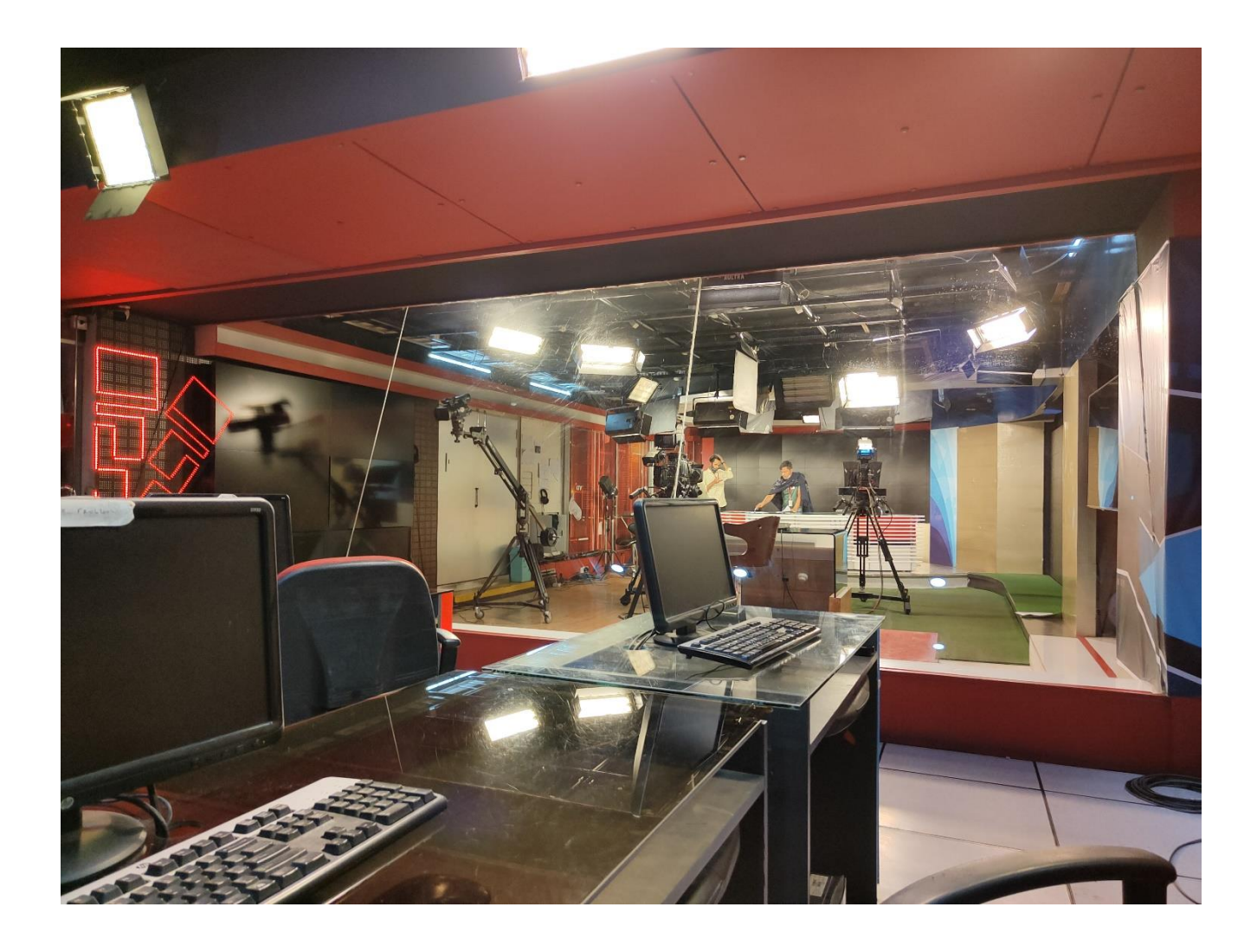

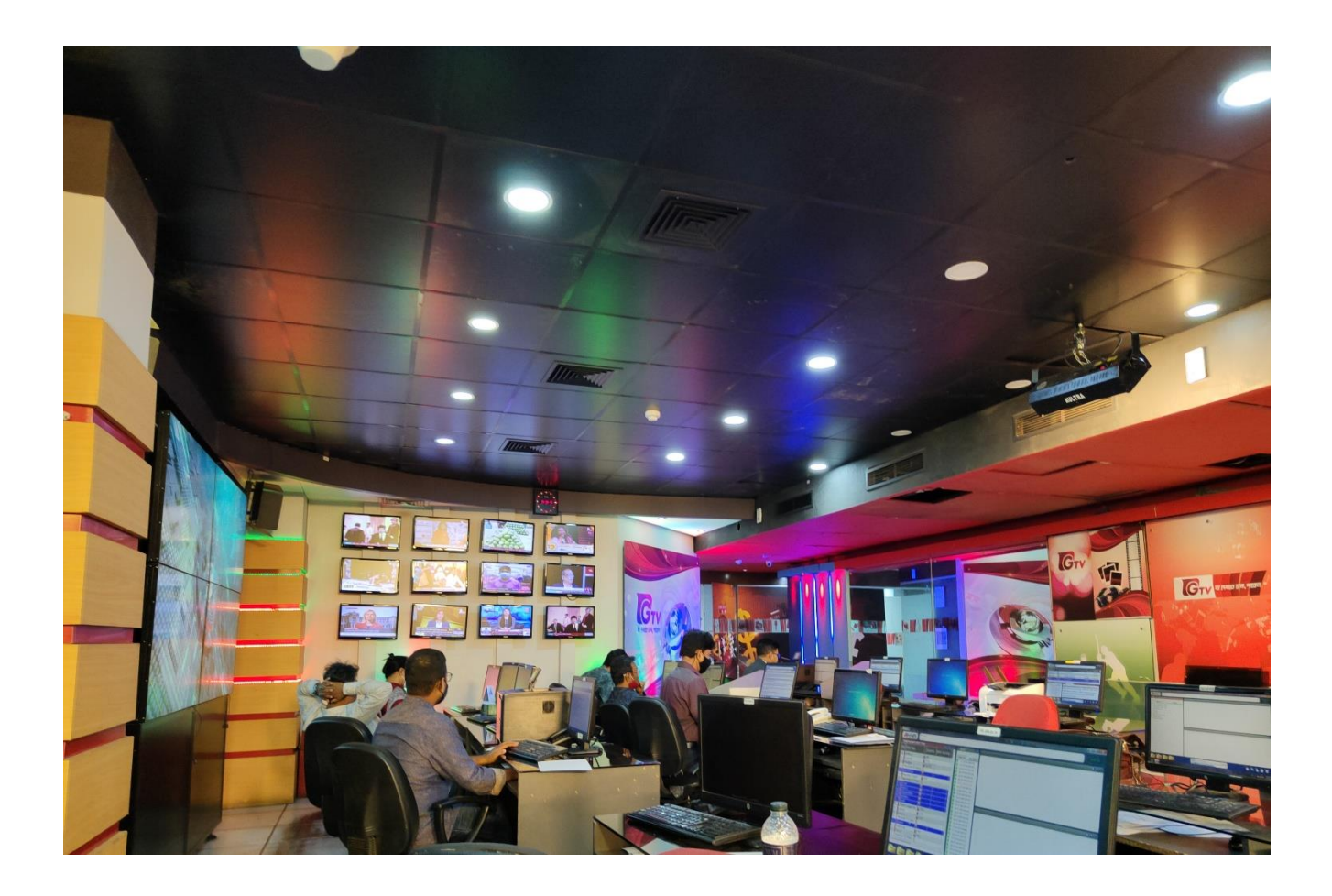